## SAP ABAP table RPDCHKO01 {DMWB: Check-Out Data for a Physical Information Obj.}

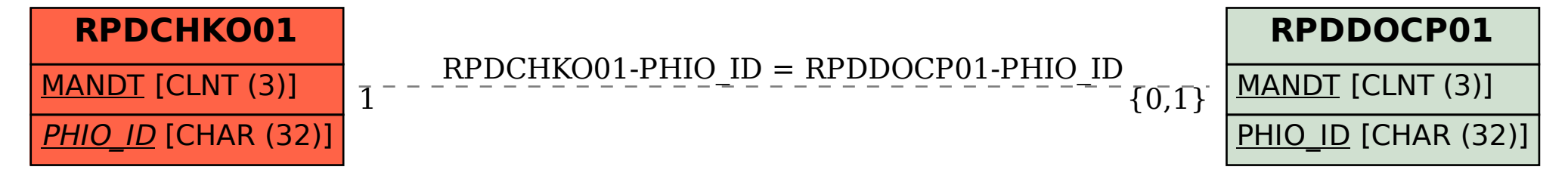